# Programmation Orientée Objets 2 L3 MI Cours 5

Rémi Watrigant<sup>1</sup>

<span id="page-0-0"></span>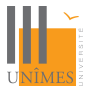

<sup>1</sup>basé sur le cours de Marianne Huchard

### Sommaire du cours 5

Généricité:

<sup>1</sup> [Aspects conceptuels](#page-2-0)

<sup>2</sup> [Modèles de fonctions](#page-6-0)

<sup>3</sup> [Modèles de classes](#page-13-0)

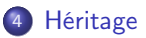

## <span id="page-2-0"></span>Définition : Généricité paramétrique

Possibilité d'ennoncer des descriptions de classes ou de fonctions dans lesquelles certains élements (les paramètres) restent formels.

- "Modèle de classe"
- "Modèle de fonction"
- en C++: "template"
- $\bullet$  Paramètres = types, classes, fonctions, valeurs

## Exemple

#### Exemple (Modèle de Pile)

Pile pour int, String, Voiture ....  $\Rightarrow$  modèle de pile paramétré par le type T des éléments stockés

#### Exemple (Modèle de fonction de recherche)

fonction de recherche d'un élément dans un tableau  $\Rightarrow$  modèle de fonction de recherche d'un élément d'un type formel T dans un tableau d'éléments de type T.

#### Exemple (Modèle d'association)

Dictionnaire, tables de hachages...  $\Rightarrow$  modèle d'association, paramétré par le type de la clef et le type de la valeur.

## La généricité dans les langages de programmation

- Existe notamment en Ada, Eiffel, C++, et Java 5 (tiger)
- Sans généricité paramétrique, des erreurs potentielles à l'exécution dues à :
	- **E** des contrôles de types à l'exécution plus nombreux
	- $\triangleright$  des coercitions de type (dynamic\_cast) plus nombreux
- En C++, la bibliothèque des collections de données (Standard Template Library) est implémentée à l'aide de modèles de classes

<span id="page-6-0"></span>Modèles de fonctions : Première solution

#### Modèles de fonctions : Première solution

```
typedef string T ;
//typedef int T;
//typedef Personne T;
void affiche( ostream& os, T tableau[], int taille) {
    for (int i = 0; i < taille; i^{++})
        os << tableau[i] ;
    os << endl;
}
int main( int argc, char** argv ) {
    string test[3] = {"toto", "titi", "tutu"};affiche(cout, test, 3);
    return 0;
}
```
#### Avec généricité

```
template<typename T>
void affiche( ostream& os, T tableau[], int taille) {
    for (int i = 0; i < taille; i++)os << tableau[i] ;
    os << endl;
}
```
Dans l'en-tête de la fonction :

- o mot clé *template* signale une déclaration de modèle
- typename introduit un paramètre formel (ici : type  $T$ )

#### Avec généricité

```
template<typename T>
void affiche( ostream& os, T tableau[], int taille) {
   for (int i = 0; i < taille; i++)os << tableau[i] ;
   os << endl;
}
int main( int argc, char** argv ) {
   string test[3] = {"toto", "titi", "tutu"};//explicitation du paramètre
   affiche<string>(cout, test, 3);
   //ou on laisse le compilateur choisir
   affiche(cout, test, 3);
   return 0;
}
```
Laisser le compilateur choisir  $=$  ok si pas d'ambiguïté !

## Modèle de fonctions

}

Possibilité de déclarer d'autres paramètres de modèle:

- paramètres du modèle : type des éléments et taille du tableau
- paramètre de fonction : le flux de sortie et le tableau

```
template<typename T, int taille>
void affiche( ostream& os, T tableau[]) {
    for (int i = 0 : i < taille : i^{++})
        os << tableau[i] ;
    os << endl;
}
int main( int argc, char** argv ) {
    string test[3] = {\text{``toto''}, "titi''}, "tutu"\};//ici : explicitation obligatoire
    affiche<string, 3>(cout, test, 3);
    return 0;
```
## Modèle de fonctions

Possibilité de déclarer d'autres paramètres de modèle:

- paramètres du modèle : type des éléments du tableau et type de sortie
- paramètre de fonction : le tableau et sa taille

```
template<typename T, typename S>
void moyenne(T tableau[], int taille) {
S somme = 0:
    for (int i = 0; i \lt taille; i^{++})
        somme += tableau[i]:
    return somme/taille;
}
int main( int argc, char** argv ) {
    int test[3] = \{12, 14, 8, 17\};cout << moyenne<int, double>(test, 4) << endl; // affiche 12.75
    cout << moyenne<int, int>(test, 4) << endl; // affiche 12
    cout \leq moyenne(test, 4) \leq endl; // ...?
    return 0;
}
```
Contrairement à d'autres langages, notamment UML, Eiffel, Java 5 (et versions suivantes), C++ ne permet pas d'exprimer de contraintes sur les paramètres de modèles.

Dans les modèles de fonction précédents, l'opérateur operator«(ostream&,const TypeElt&) doit exister pour que les instanciations soient compilables, mais il n'y a pas de moyen d'écrire cette contrainte dans le code source.

## <span id="page-13-0"></span>Modèles de classes

### Modèles de classes

```
template<typename TypeCle, typename TypeValeur>
class Assoc{
private:
  TypeCle cle; TypeValeur valeur;
public:
  Assoc();
  Assoc(TypeCle, TypeValeur);
  virtual "Assoc ();
  virtual TypeCle getCle()const;
  virtual void setCle(TypeCle);
  virtual TypeValeur getValeur()const;
  virtual void setValeur(TypeValeur);
  virtual void affiche(ostream&)const;
};
```
template<typename TypeCle, typename TypeValeur> ostream& operator<<(ostream&, const Assoc<TypeCle,TypeValeur>&);

### Définition du modèle de classe Assoc

```
#include "Assoc.h"
```

```
template<typename TypeCle, typename TypeValeur>
Assoc<TypeCle,TypeValeur>::Assoc() {}
```

```
template<typename TypeCle, typename TypeValeur>
Assoc<TypeCle,TypeValeur>::Assoc(TypeCle c, TypeValeur v)
:cle(c), valeur(v) {}
```

```
template<typename TypeCle, typename TypeValeur>
Assoc<TypeCle,TypeValeur>::~Assoc () {}\\
```

```
template<typename TypeCle, typename TypeValeur>
TypeCle Assoc<TypeCle,TypeValeur>::getCle()const {return cle;}
```

```
template<typename TypeCle, typename TypeValeur>
void Assoc<TypeCle,TypeValeur>::setCle(TypeCle c) {cle=c;}
```

```
template<typename TypeCle, typename TypeValeur>
TypeValeur Assoc<TypeCle,TypeValeur>::getValeur()const {return valeur;}
```

```
template<typename TypeCle, typename TypeValeur>
void Assoc<TypeCle,TypeValeur>::setValeur(TypeValeur v) {valeur=v;}
```

```
template<typename TypeCle, typename TypeValeur>
void Assoc<TypeCle,TypeValeur>::affiche(ostream &os) const
  \{ \text{os} \prec \text{getCle}( ) \prec \prec " , " \prec \text{getValeur}( ) ; \}
```

```
template<typename TypeCle, typename TypeValeur>
ostream& operator<<(ostream& os, const Assoc<TypeCle,TypeValeur>& a)
 {a.affiche(os); return os;}
```
#### Modèles de classes

#### /!\ pas de fichiers .h et .cpp séparés /!\

#### Instanciation

Cas de la création d'un objet

```
// .................. mainAssoc1.cpp ..........................
#include <iostream>
#include <string>
#include "Assoc.h"
int main()
{
 Assoc<char, int> a('y', 5);
  Assoc<string,string>* pass = new Assoc<string,string>("citron","jaune");
}
```
#### Exemple (un modèle dérive d'un autre modèle)

```
template <typename T>
class Conteneur{
    ...
};
template <typename T>
class Liste : public virtual Conteneur<T>{};
```
#### Exemple (un modèle dérive d'une classe)

```
class Graphe{
   ...
};
template <typename TypeEtiquette>
class GrapheEtiquete : public virtual Graphe{};
```
Exemple (une classe dérive d'un modèle)

```
template<typename cle, typename valeur>
class Assoc{
   ...
};
class Point : virtual public Assoc<int, int>{};
```